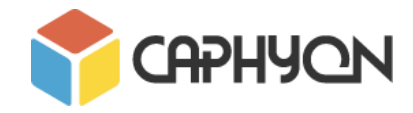

# **Distribuirea aplicatiilor pe Windows 10**

-Cum sa instalezi o aplicatie pe Windows 10-

**Ghiorghita Danut** - Senior Solutions Engineer <http://www.advancedinstaller.com/> **Caphyon**

#### **Format:**

**Durata**: 5 parti a cate 60-90 minute fiecare **Dificultate**: incepator - mediu **Stil**: interactiv (prezentarea conceptelor teoretice si analiza lor) **Mediu**: slides, live apps installations **Prerequisites:** laptop

**Part 1:** Introducere in impachetarea si distributia aplicatiilor **Part 2:** Metode traditionale de impachetare (.msi, .exe) **Part 3:** Metode moderne de impachetare (.appv, .appx) **Part 4:** Convertirea unei aplicatii de la format traditional la unul modern Part 5: Sumar: care sunt notiunile si aspectele pe care le-am insusit?

#### **Despre continutul tehnic**

 Vom prezenta aspecte ale distributiei unei aplicatii si vom analiza metodele traditionale si moderne de instalare ale unei aplicatii. Deasemenea, participantii vor deprinde cunostinte de impachetare ale unei aplicatii si ce aspecte trebuiesc luate in considerare.

Vom analiza avantajele si dezavantajele mediului de distributie, website and Windows Store.

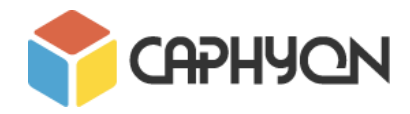

## **Plan de desfasurare**

Vom incepe prin a face o scurta introducere a modului in care o aplicatie poate fi impachetata, plecand de la necesitatea construirii unui pachet de instalare pentru o aplicatie, sau chiar a unei aplicatii proprii.

**Partile 2 si 3** vor prezenta metodele traditionale (.msi, .exe) de impachetare ale unei aplicatii dar si metodele moderne de distributie (.appx, .appv). Vom analiza avantajele si dezavantajele pe care fiecare tehnologie le are comparativ cu cealalta.

Studentii vor primi sarcini prin care trebuie sa creze un pachet de instalare pentru o aplicatie, atat in format traditional cat si modern.

**A patra intalnire** va trata aspectul aplicatiilor existente in format traditional si convertirea lor la unul modern. Unul din marile avantaje ale acestei conversii fiind posibilitatea distribuirii prin Windows Store. Deasemenea, studentii pot primi ca sarcina sa converteasca o aplicatie din formatul traditional, la formatul modern.

**Ultima parte** va fi un rezumat asupra primelor intalniri deoarece, pe parcursul cursului, studentii vor intalni tehnologii si concepte noi. Astfel, dupa prezentarea tuturor metodelor si tehnologiilor, acestia vor putea sa creze un pachet de instalare pentru propria aplicatie.

Scopul cursului este ca la finalul acestuia studentii sa poata sa construiasca un pachet de instalare pentru aplicatia lor si sa aiba o buna viziune asupra aspectelor ce trebuiesc luate in considerare in momentul distributiei unei aplicatii.

Deasemenea, vor avea contact cu masini virtuale si cum poti testa un pachet de instalare pe un sistem de operare curat, fara erori de sistem.

Incepand cu a doua intalnire, studentii vor primi mici task-uri pe care acestia trebuie sa le realizeze, la sfarsitul cursului rezultand un portofoliu pe baza caruia vor fi acordate diplomele de competenta.

Toti participantii vor primi diplome de participare.

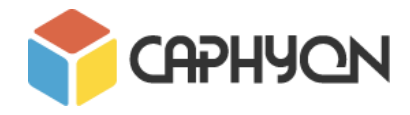

### **Anexa 1 - Prerequisites**

Datorita limitarilor tehnice (PC Software, Internet access, Permissions rights) ale salii de laborator unde se va desfasura acest curs, este necesar ca fiecare student sa vina cu propriul laptop.

Incepand cu a doua intalnire, studentii vor primi sarcini specifice pentru fiecare curs. Aceste sarcini for servi drept portofoliu, pe baza caruia se vor acorda diplomele de competenta. Vor fi sarcini ce vor fi executate atat la curs, dar si sarcini pe care acestia trebuie sa le indeplineasca acasa, pentru portofoliu.

Pe parcursul cursului, studentii vor trebui sa instaleze urmatoarele tool-uri:

- **Advanced Installer(Caphyon):** Download link:<http://www.advancedinstaller.com/download.html>
- ●**InstallShield (registration needed):** Download link: [https://www.flexerasoftware.com/producer/resources/?product=InstallShield&type](https://www.flexerasoftware.com/producer/resources/?product=InstallShield&type=free-trial) [=free-trial](https://www.flexerasoftware.com/producer/resources/?product=InstallShield&type=free-trial)
- ●**VMware Workstation Player:** Download link: http://www.vmware.com/products/player/playerpro-evaluation.html